## **Displaying Dependant Parameters**

The dynamic display of parameters is controlled through the **hasDependentParameters** and **isParameterRequired** functions.

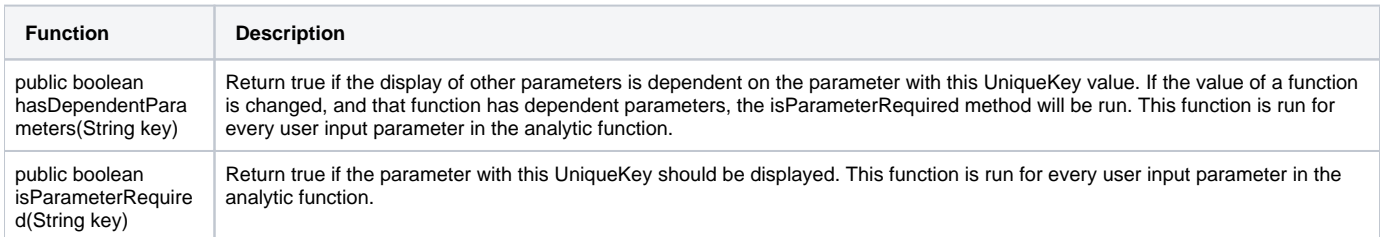

## Example

In the example below, the parameter with UniqueKey "MULTIPLIER" will only be displayed when the radio switch parameter "INCLUDE\_MULTIPLIER" is set to true.

```
public boolean hasDependentParameters(String key)
{
       if ("INCLUDE_MULTIPLIER".equals(key)) {
          return true;
       }else{
          return false;
       }
}
public boolean isParameterRequired(String key){
          Boolean included = (Boolean) getParameterValue("INCLUDE_MULTIPLIER"); 
          if (!included && "MULTIPLIER".equals(key)){
                 return false;
          }else{
                 return true;
          }
}
```
**Previous topic:** [Parameter set up](https://wiki.yellowfinbi.com/display/USER74/Setting+Up+Parameters) **Next topic:** [Data access & modification](https://wiki.yellowfinbi.com/pages/viewpage.action?pageId=12878403)